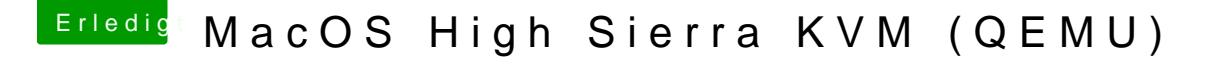

Beitrag von KayKun vom 6. Mai 2019, 21:22

UM HIER EINE rICHTIGE AUFLÖSUNG BETREIBEN ZU KÖNNEN BENÖTI PYSIKALISCHE GRAKA DIE DU PER IOMMU AN DEN KVM WEITER GEBEN KAN

ups da wahr ausversehen caps lock an